*Formations CMS E-commerce*

#### **FORMATION CRÉER ET GÉRER SON SITE AVEC PRESTASHOP**

Satisfaction de nos apprenants en 2023 : 98% Taux d'assiduité : 100%

**Formez-vous selon vos disponibilités !** Vous proposez **3 dates au choix** et la l votre formateur vous confirme la date souhaitée.

**En présentiel dans votre entreprise,** dans l'un de nos **20 centres de formation** ou en **distanciel par visioconférence.**

**Initiation, Avancé, Expert** 

#### **Référence** : PLATDIG-2 **Durée** : 14 heures soit 2 jours **Tarif formation individuelle** : 1950 € HT / Personne **Tarif Intra-Entreprise à partir de 4 Collaborateurs** : [Demandez un devis](https://www.expertisme.com/devis-formation-digitale-intra-entreprise/)

#### **Vous avez des questions sur cette formation ?**

Contactez nos conseillers au : 01 42 66 36 42 du lundi au vendredi de 9h00 à 19h ou par email [formation@expertisme.com](mailto:formation@expertisme.com)

# **Votre parcours de formation :** [>> Découvrez-le étape par étape](https://expertisme.com/docs-formations/parcours-etape-par-etape-Expertisme.pdf)

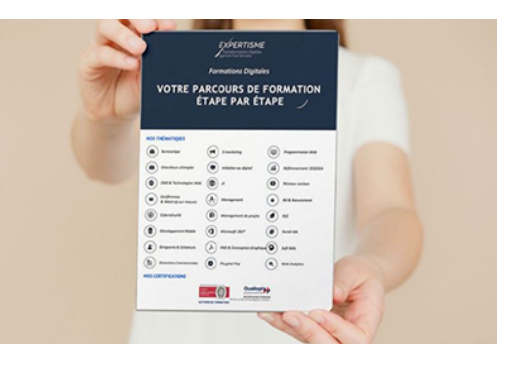

#### *Contexte*

PrestaShop est un CMS e-commerce parmi les plus utilisés par les commerçants pour vendre leurs produits en ligne.

Purement dédié au e-commerce, ce logiciel peut s'avérer parfois être difficile à prendre en main. A travers cette formation animée par des Formateurs Expert métier e-commerce, vous découvrirez comment installer PrestaShop et maîtriser le Tableau de bord pour la gestion de votre boutique,

Cette formation vous donnera également les bases de l'optimisation SEO de votre boutique pour être visible sur les moteurs de recherche.

Le lancement d'un site e-commerce nécessite de bien penser en amont les détails techniques : définition des moyens de paiement, réglage des transporteurs, structure de votre boutique e-commerce, optimisation des fiches produits…

Que vous soyez commerçant, restaurateur, ou que vous vouliez vous former pour monter une boutique en Drop Shipping, nos Formateurs vous apporterons les bases techniques et les meilleurs conseils pour lancer votre activité.

### *À qui s'adresse cette formation ?*

Cette formation s'adresse aux professionnels du marketing et de la communication, du commerce en BtoB et BtoC, des ressources humaines et aux dirigeants ou créateurs d'entreprise.

# *Objectifs*

- Apprendre à créer un site e-commerce avec PrestaShop
- Découvrir les fonctionnalités de PrestaShop
- Apprendre à mettre en place le contenu et la forme de la boutique
- Apprendre à créer les catégories et sous catégories du catalogue produit
- Mettre en place les moyens de paiement et les transporteurs
- Devenir autonome dans le développement et la gestion de votre activité.

### *Programme*

#### **[INTRODUCTION AU E-COMMERCE](#page--1-0)**

- Historique
- Chiffres clés
- Les acteurs du e-commerce (Fevad, Les CMS e-commerce …)

#### **[1. PRÉSENTATION DE PRESTASHOP](#page--1-0)**

- Concepts de base de PrestaShop
- L'écosystème de PrestaShop
- Premiers pas sur l'interface d'administration

#### **[2. INSTALLATION DE PRESTASHOP](#page--1-0)**

- Choix d'un Serveur d'hébergement
- Nom de domaine
- Certificat SSL
- Choix d'un thème

#### **[3. RÉGLAGES DE LA BOUTIQUE](#page--1-0)**

- Paramétrage des informations société
- Réglages de base de la boutique
- Création des comptes employés, profils et permissions
- Préférences commande, produit, client, image…

#### **[4. LE TABLEAU DE BORD DE LA BOUTIQUE](#page--1-0)**

- Découverte de l'espace administration PrestaShop
- Explication du tableau de bord
- Gestion des taxes

#### **[5. GESTION DES CATÉGORIES ET DES PRODUITS](#page--1-0)**

- Création d'une catégorie
- Création d'une sous-catégorie

#### **[6. CRÉATION DES PRODUITS](#page--1-0)**

- Création d'une fiche produit
- Paramétrage de la fiche Produit
- Gestion des stocks du produit
- Options supplémentaires
- Gestion avancée des prix

#### **[7. LOGISTIQUE ET TRANSPORT](#page--1-0)**

- Création des zones de livraison pays, états
- Gestion des transporteurs & frais de transports

#### **[8. GESTION DES PAIEMENTS, TAXES ET DEVISES](#page--1-0)**

- Paramétrage des paiements
- Création et gestion des taxes,
- Gestion des devises

#### **[9. GESTION DES CLIENTS](#page--1-0)**

- Civilités, Liste des clients, gestion et modification d'un compte client
- Notion de groupe
- Paniers, SAV, contacts

#### **[10. ADMINISTRATION DES VENTES](#page--1-0)**

- Gestion des commandes, des factures et des bons de livraisons
- Gestion des retours produits, des avoirs et des remboursements
- États de commande, Messages prédéfinis

#### **[11. PERSONNALISATION DE LA BOUTIQUE](#page--1-0)**

- Accès rapide
- Les modules : liste, installation, mise à jour, position
- Langues et Traductions

#### **[12. LES PROMOTIONS](#page--1-0)**

- Règles paniers
- Règle de prix catalogue

#### **[13. RÉFÉRENCEMENT NATUREL](#page--1-0)**

- Moteurs de recherche, sitemap
- Plan global de référencement
- Optimisation des balises SEO sur PrestaShop
- Les différents types de référencement : naturel, payant, social
- Les outils

Version 3. Mise à jour le 01/01/2023

© EXPERTISME - Groupe SELECT® 2023 Tous droits réservés. Les textes présents sur cette page sont soumis aux droits d'auteur.

### *Pré-requis*

Maîtriser les bases de la navigation sur Internet Être muni d'un ordinateur relié à Internet, possédant une caméra, un micro et un haut-parleur.

# *Points forts de la formation*

Votre plan pédagogique de formation sur-mesure avec l'évaluation initiale de votre niveau de connaissance du sujet abordé.

- Des cas pratiques inspirés de votre activité professionnelle, traités lors de la formation.
- Un suivi individuel pendant la formation permettant de progresser plus rapidement.
- Un support de formation de qualité créé sur-mesure en fonction de vos attentes et des objectifs fixés, permettant un transfert de compétences qui vous rende très rapidement opérationnel.
- Les dates et lieux de cette formation sont à définir selon vos disponibilités.
- Animation de la formation par un Formateur Expert Métier.
- La possibilité, pendant 12 mois, de solliciter votre Formateur Expert sur des problématiques professionnelles liées au thème de votre formation.
- Un suivi de 12 mois de la consolidation et de l'évolution de vos acquis.

# *Approche Pédagogique*

L'approche pédagogique a été construite sur l'interactivité et la personnalisation : Présentation illustrée et animée par le Formateur Expert, partage d'expériences, études de cas, mise en situation réelle. Tous les supports sont fournis par support papier, mail ou clé USB à chaque stagiaire.

#### **Méthodologie pédagogique employée :**

Chaque formation en présentiel ou en distanciel est animée par un Formateur Expert Métier sélectionné selon ses compétences et expériences professionnelles. Apport d'expertise du Formateur, quiz en début et fin de formation, cas pratiques, échanges d'expérience. Accès en ligne au support de formation.

#### **Modalités employées et évaluation :**

Évaluation et positionnement lors de la définition du plan pédagogique avec le ou les stagiaires. Un QCM est soumis aux stagiaires le dernier jour de la formation pour valider les acquis. Une correction collective est effectuée par le Formateur. Un bilan de fin de stage à chaud est organisé entre le Formateur et le ou les stagiaires pour le recueil et la prise en compte de leurs appréciations. Une attestation de fin de stage est remise aux stagiaires.

# *Accessibilité*

Toute demande spécifique à l'accessibilité de la formation par des personnes handicapées donnera lieu à une attention particulière et le cas échéant une adaptation des moyens de la formation. Public en situation de handicap, contactez notre référent handicap au 01 42 66 36 42.

### *Formateur*

Nos Formateurs sont des Experts Métiers intervenants sur les prestations inhérentes sur la thématique de la formation. Ils réalisent les audits et co-construisent l'offre et le déroulé de la formation avec l'Ingénieur Pédagogique avant validation par le Responsable Pédagogique. Ils sont sélectionnés pour leurs compétences pédagogiques et leurs expériences dans la formation pour adultes.